# Quick Guide to APA 7th Referencing

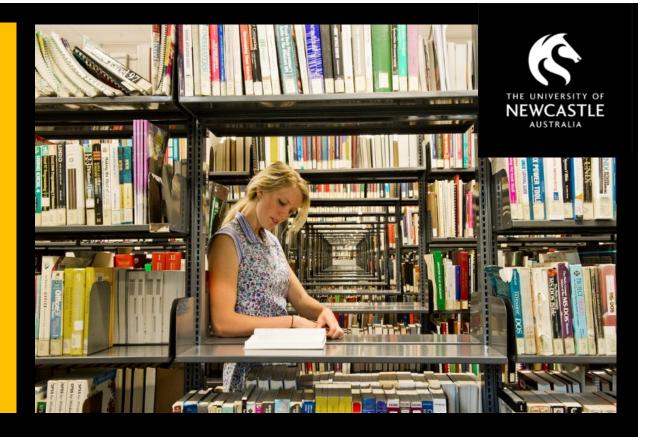

For more information see the full APA 7th Referencing Guide:

# libguides.newcastle.edu.au/apa-7th

Produced by the University of Newcastle Library, February 2020.

Based on the Publication Manual of the American Psychological Association, 7th edition (2020).

| Index:           |          |
|------------------|----------|
| APA Basics       | <u>1</u> |
| Journal Articles | 2        |
| Books & eBooks   | <u>3</u> |
| Web Resources    | <u>5</u> |
| Other Sources    | 7        |

## **APA BASICS**

#### **GENERAL**

- APA is an in-text referencing style. This means that short referencing information (Author, Date) must be included in the text of your assignment when you quote information from outside sources. Full details of references used are then included in a reference list at the end of the document.
- References cited in-text must appear in the reference list and vice versa. The only exceptions are personal communications and classical works see libguides.newcastle.edu.au/apa-7th/reference-list for more information.
- For more information on APA 7th see libguides.newcastle.edu.au/apa-7th

#### **IN-TEXT CITATIONS**

- When inserting a citation into the text of your document, include the authors' surnames and the year of publication, enclosed in parentheses, e.g. (Smith & Jones, 2016). This brief citation allows the reader to find the appropriate full reference in the list at the end of the document.
- If you include a direct quote (word-for-word), the in-text citation must include the page number/s where the quotation appeared, e.g. ... "correct referencing is a necessity" (Smith & Jones, 2016, p. 16).
- For multiple in-text citations within parentheses, alphabetise citations by first author and add a semi-colon (;) between them to differentiate citations, e.g. (Smith & Jones, 2016; Williams, 2014).
- Use "and" when citing authors' names in sentences and "&" for parentheses. E.g. Smith and Jones (2016) ... versus ... (Smith & Jones, 2016).
- For more on in-text citations see libguides.newcastle.edu.au/apa-7th/in-text

#### **REFERENCE LIST**

- The reference list starts on a separate page and is always organised in alphabetical order. Do not use numbers or bullet points.
- The second and subsequent lines of each reference in the list must have a hanging indent.
- For more on the APA reference list see libguides.newcastle.edu.au/apa-7th/reference-list

#### THINGS TO LOOK OUT FOR

• When you have multiple resources from <u>exactly the same</u> authors in the same year, <u>alphabetise by title</u> for your reference list and then add a, b, c, and so on after the year to differentiate the references for the in-text citations. For example:

Smith, D. (2014a). Care facilities for the elderly [Brochure]. NSW Health.

Smith, D. (2014b). Hand hygiene [Pamphlet]. NSW Health.

The in-text references would then be (Smith, 2014a) or (Smith, 2014b), depending on which document you cite.

- Capitalise all names and proper nouns as appropriate. Examples include Generation Z, YouTube, iPad, and PowerPoint.
- Digital Object Identifiers (DOIs) are important for APA 7 and need to be included as part of reference list entries (where provided). Examples in this guide show which resources are likely to include DOIs. For more information see <a href="libguides.newcastle.edu.au/apa-7th/DOIs">libguides.newcastle.edu.au/apa-7th/DOIs</a>
- APA 7 no longer requires access URLS for ebooks from library/database sources. Only include URLs for ebooks found via the web.

# **JOURNAL ARTICLES**

For more information and examples see <u>libguides.newcastle.edu.au/apa-7th/articles</u>

| ТҮРЕ                           | IN-TEXT REFERENCE                                                                                | REFERENCE LIST                                                                    |
|--------------------------------|--------------------------------------------------------------------------------------------------|-----------------------------------------------------------------------------------|
| One author                     | notes its prominence (Acciari, 2014).                                                            | Acciari, M. (2014). The Italianization of Bollywood cinema: Ad hoc films. Studies |
|                                | OR                                                                                               | in European Cinema, 11(1), 14-25.                                                 |
|                                | Acciari (2014) notes that                                                                        | https://doi.org/10.1080/17411548.2014.903099                                      |
| Two authors                    | has surfaced (Marra & Edmond, 2014).                                                             | Marra, A. R., & Edmond, M. B. (2014). New technologies to monitor healthcare      |
|                                | OR                                                                                               | worker hand hygiene. Clinical Microbiology and Infection, 20(1), 29-33.           |
|                                | Marra and Edmond (2014) describe                                                                 | https://doi.org/10.1111/1469-0691.12458                                           |
| Three to twenty authors        | supports this (Wilson et al., 2014).                                                             | List all authors in the reference list entry, up to 20                            |
| Use only the first author's    | OR                                                                                               | Wilson, N. J., Cordier, R., & Wilkes-Gillan, S. (2014). Men's Sheds and mentoring |
| name, followed by 'et al.' for | Wilson et al. (2014) state that                                                                  | programs: Supporting teenage boys' connection with school.                        |
| all in-text citations.         |                                                                                                  | International Journal of Men's Health, 13(2), 92-100.                             |
|                                |                                                                                                  | https://doi.org/10.3149/jmh.1302.92                                               |
| Twenty-one or more authors     | Follow the same pattern for in-text                                                              | List the first 19 authors, insert an ellipsis () then add the last author's name  |
|                                | citations for 3-20 authors                                                                       | Davies, G., Lam, M., Harris, S. E., Trampush, J. W., Luciano, M., Hill, W. D.,    |
| This example also shows how    | a change (Davies et al., 2018).                                                                  | Hagenaars, S. P., Ritchie, S. J., Marioni, R. E., Fawns-Ritchie, C., Liewald,     |
| to format an article from a    | OR                                                                                               | D. C. M., Okely, J. A., Ahola-Olli, A. V., Barnes, C. L. K., Bertram, L., Bis, J. |
| journal that uses article      | Davies et al. (2018) suggest                                                                     | C., Burdick, K. E., Christoforou, A., DeRosse, P., Deary, I. J. (2018).           |
| numbers instead of             |                                                                                                  | Study of 300,486 individuals identifies 148 independent genetic loci              |
| consecutive pages.             |                                                                                                  | influencing general cognitive function. Nature Communications, 9,                 |
|                                |                                                                                                  | Article 2098. https://doi.org/10.1038/s41467-018-04362-x                          |
| Corporate author               | trial (SPRINT Research Group, 2015).                                                             | SPRINT Research Group. (2015). A randomized trial of intensive versus standard    |
| Written by an organisation,    | OR                                                                                               | blood-pressure control. New England Journal of Medicine, 33(22), 2103-            |
| government body, or a group    | The SPRINT Research Group (2015)                                                                 | 2116. https://doi.org/10.1056/NEJMoa1511939                                       |
|                                | concluded that                                                                                   |                                                                                   |
| Systematic Reviews             | For Cochrane and JBI examples, see the guide at <u>libguides.newcastle.edu.au/apa-7th/health</u> |                                                                                   |
|                                | •                                                                                                | atic reviews, reference as a journal article as appropriate.                      |
| 'Online first' articles        | supports the evidence (Mackey &                                                                  | Mackey, A., & Bassendowski, S. (2016). The history of evidence-based practice     |
| Also known as 'advance         | Bassendowski, 2016).                                                                             | in nursing education and practice. Journal of Professional Nursing.               |
| publication', etc.             | OR                                                                                               | Advance online publication.                                                       |
| This example follows the       | Mackey and Bassendowski (2016)                                                                   | https://doi.org/10.1016/j.profnurs.2016.05.009                                    |
| pattern for 2 authors          | suggest that                                                                                     |                                                                                   |

## Reference within an article (secondary source)

Where possible, try to access the work being cited, otherwise follow this pattern

## For this example, Baker's 2008 study is being quoted in Bail's 2016 article. The original year is included Baker's study (2008, as cited in Bail,

2016) suggested a higher prevalence ...

## Reference the article you have, not the one being quoted

Bail, C. A. (2016). Emotional feedback and the viral spread of social media messages about autism spectrum disorders. *American Journal of Public Health*, 106(7), 1173-1180. https://doi.org/10.2105/AJPH.2016.303181

## **BOOKS**

For more information and examples see <u>libguides.newcastle.edu.au/apa-7th/books</u> or <u>libguides.newcastle.edu.au/apa-7th/chapters</u>

TYPE IN-TEXT REFERENCE REFERENCE LIST

## NOTE: APA 7 has changed the expectations for referencing books and ebooks:

- DOIs (where provided) and publisher names are now standard for both print and ebook formats.
- Where a book/ebook is accessed from the Library or a database (and does not have a DOI), do not include the place of publication or access link.
- Where an ebook is accessed from the general web (no log-in is required), include the full access link.

|                               |                                        | 1,,                                                                                |
|-------------------------------|----------------------------------------|------------------------------------------------------------------------------------|
| One author                    | notes its prominence (Ellis, 2012).    | The example shows a book with a DOI                                                |
|                               | OR                                     | Ellis, R. (2012). Language teaching research and language pedagogy. Wiley-         |
|                               | Ellis (2012) notes that                | Blackwell. https://doi.org/10.1002/9781118271643                                   |
| Two authors                   | has surfaced (DeWit & O'Neill, 2014).  | This example shows a print or e-book without a DOI                                 |
|                               | OR                                     | DeWit, S. C., & O'Neill, P. A. (2014). Fundamental concepts and skills for nursing |
|                               | DeWit and O'Neill (2014) describe      | (4th ed.). Elsevier.                                                               |
| Three or more authors         | this idea (Haralambos et al., 2014).   | Haralambos, M., Holborn, M., Chapman, S., & Moore, S. (2013). Sociology:           |
| Use only the first author's   | OR                                     | Themes and perspectives (8th ed.). Collins Educational.                            |
| name, followed by 'et al.'    | Haralambos et al. (2014) state that    |                                                                                    |
| Corporate author              | in their guide (American Psychological | In this example the author is also the publisher, so the publisher's name is left  |
| Written by an organisation,   | Association, 2020).                    | out. Where the publisher is not the same as the author, add the publisher          |
| government body, or a group   | OR                                     | name as shown in the example above                                                 |
|                               | The American Psychological Association | American Psychological Association. (2020). Publication manual of the              |
|                               | (2020) states that                     | American Psychological Association (7th ed.).                                      |
| Book without a date           | about Nelson (Southey, n.d.).          | This example shows an older print book with no date                                |
| Use (n.d.) instead of a year  | OR                                     | Southey, R. (n.d.). The life of Nelson. Blackie.                                   |
|                               | Southey (n.d.) suggests                |                                                                                    |
| eBook with URL from web       | makes a start (Trenbert et al, 2000).  | Where an ebook from the web does not have a DOI, add the full access link          |
| Only use a URL for ebooks     | OR                                     | Trenbert, K. E., Miller, K., Mearns, L., & Rodes, S. (2000). Effects of changing   |
| found on the web, not for     | Trenbert et al. (2000) notes that      | climate on weather and human activities. University Science Books.                 |
| those found using the Library |                                        | http://www.cgd.ucar.edu/staff/trenbert/books/ChangingClimate.pdf                   |

| Syllabus documents            | changed its structure (NSW Education           | Online:                                                                                     |
|-------------------------------|------------------------------------------------|---------------------------------------------------------------------------------------------|
| Follow the same pattern as    | Standards Authority, 2019).                    | NSW Education Standards Authority. (2019). Mathematics K-10 syllabus.                       |
| books/ebooks from the web.    | OR                                             | https://educationstandards.nsw.edu.au/wps/portal/nesa/k-10/learning-                        |
| Be careful to use the author  | The NSW Education Standards Authority          | areas/mathematics/mathematics-k-10                                                          |
| name as listed on each        | (2019) dictates                                | Print (may include volumes):                                                                |
| syllabus                      |                                                | Board of Studies NSW. (2012). Mathematics K-10 syllabus: Vol. 2. Mathematics                |
|                               |                                                | years 7-10.                                                                                 |
| Graphic novels                | For Graphic n                                  | ovels see <u>libguides.newcastle.edu.au/apa-7th/books</u>                                   |
| Chapter in a book             | has surfaced (Lumby & Probyn, 2003).           | As this whole book is written by the same authors, we reference the book.                   |
| Where the same authors        | OR                                             | This example shows a print book without a DOI                                               |
| have written the whole book,  | Lumby and Probyn (2003) describe               | Lumby, C., & Probyn, E. (2003). Remote control: New media, new ethics.                      |
| reference the book, not the   |                                                | Cambridge University Press.                                                                 |
| chapter                       |                                                |                                                                                             |
| Chapter in an edited book     | has a problem (Ashman, 2009).                  | As this chapter has specific authors listed, we reference the chapter in the                |
| Where each chapter has        | OR                                             | book. Each chapter cited gets a separate entry in the reference list                        |
| separate authors listed,      | Ashman (2009) notes that                       | Devaraj, M. (2007). Nutrition management in nursing homes. In J. E. Morley &                |
| reference the chapter.        |                                                | D. R. Thomas (Eds.), <i>Geriatric nutrition</i> (pp. 323-340). Taylor & Francis.            |
|                               |                                                | https://doi.org/10.1201/9781420005493                                                       |
| Chapter in a book with        | notes its importance (Hales, 2018).            | Follows a similar pattern to the chapter above, but without the (Eds.)                      |
| separate chapter authors,     | OR                                             | Hales, M. (2018). Community health. In A. Berman et al., Kozier and Erb's                   |
| and no editors listed         | Hales (2018) notes that                        | fundamentals of nursing (4th Aust. ed., Vol. 1, pp. 127-140). Pearson.                      |
| Entries in reference works    | Individual author listed:                      | Individual author listed (e.g. print):                                                      |
| (dictionaries, etc.)          | is tailor-made (Kellner, 2006).                | Kellner, D. (2006). Critical theory. In B. S. Turner (Ed.), <i>The Cambridge dictionary</i> |
| Treat like they are chapters  | OR                                             | of sociology (pp. 104-106). Cambridge University Press.                                     |
| from edited books.            | Kellner (2006) states                          | Corporate author listed (e.g. online):                                                      |
| Use an editor if listed,      | Corporate author listed:                       | Merriam-Webster. (n.d.). Congenital. In Merriam-Webster.com dictionary.                     |
| otherwise leave out. Include  | is stated (Merriam-Webster, n.d.).             | Retrieved November 11, 2019 from https://www.merriam-                                       |
| an access date for online     | OR                                             | webster.com/dictionary/congenital                                                           |
| entries with no clear date.   | Merriam-Webster (n.d.) contradicts             |                                                                                             |
| Brochures & pamphlets         | For physical see <u>libguides.newcastle.ed</u> | lu.au/apa-7th/health. For online see Online document under Web Resources.                   |
| Reference within a book       | For this example, Grieve and Gear's            | Reference the book (or chapter) you have, not the resource being quoted.                    |
| (secondary source)            | 1996 study is being quoted in Kirtley's        | This example shows a book without a DOI                                                     |
| Where possible, try to access | 2006 book. The original year is included       | Kirtley, C. (2006). <i>Clinical gait analysis</i> . Elsevier.                               |
| the work being cited,         | Grieve and Gear (1996, as cited in Kirtley,    |                                                                                             |
| otherwise follow this pattern | 2006) suggest a pattern of                     |                                                                                             |

# WEB/ONLINE RESOURCES

For more information and examples start with <u>libguides.newcastle.edu.au/apa-7th/web</u>

| TYPE IN-TEXT REFERENCE REFERENCE LIST | <br><u> </u> |                     |  |
|---------------------------------------|--------------|---------------------|--|
|                                       |              | INI TEVT DECEDENICE |  |

### NOTE: APA 7 has changed the expectations for referencing some online resources:

- DOIs (where provided) and publisher names are now standard for online documents (including papers, reports, etc.).
- Where no DOI is available, the full URL should be provided to assist with accessing resources.
- Titles of web pages should now be italicised. Add the name of the website before the access link (with no italics).

| Web page with author/s        | For in-text citations use the year only   | For the reference list, include the month and day (if provided). New for APA 7      |
|-------------------------------|-------------------------------------------|-------------------------------------------------------------------------------------|
| listed                        | notes its prominence (Palmer, 2008).      | – add the name of the website before the access link.                               |
| Follows the same author       | OR                                        | Palmer, L. F. (2008, July 17). Insufficient milk syndrome: A fallacy becomes a      |
| formatting as other resources | Palmer (2008) notes that                  | reality. Baby Reference. http://babyreference.com/insufficient-milk-                |
|                               |                                           | syndrome-a-fallacy-becomes-a-reality/                                               |
| Web page with corporate       | For in-text citations use the year only   | For the reference list, include the month and day (if provided). Do not add the     |
| author                        | in their care (HealthTimes, 2015).        | name of the website (as shown above) if it is the same as the author.               |
| Created by an organisation,   | OR                                        | HealthTimes. (2015, May 27). The future of aged care nursing in Australia.          |
| government body, or a group   | HealthTimes (2015) suggests               | https://healthtimes.com.au/hub/aged-care/2/news/nc1/the-future-of-                  |
|                               |                                           | aged-care-nursing-in-australia/495/                                                 |
| Web page with no date         | in their guide (Australian College of     | Australian College of Midwives. (n.d.). Midwifery practice review.                  |
| If a proper date cannot be    | Midwives, n.d.).                          | https://www.midwives.org.au/mpr                                                     |
| found on the page, use (n.d.) | OR                                        | In this case there is a copyright date at the bottom of the page, but this is a     |
| instead of a year             | The Australian College of Midwives (n.d.) | footer repeated across every page on the site – it is not a true creation date.     |
|                               | states that                               | As the name of the site is the same as the author, this information is left out.    |
| Web page from a news site     | the problem (Daly, 2019).                 | Daly, N. (2019, November 20). Australian scientists may have discovered             |
|                               | OR                                        | solution to our plastic recycling problem. ABC News.                                |
|                               | Daly (2019) suggests                      | https://www.abc.net.au/news/2019-11-20/scientists-may-have-found-                   |
|                               |                                           | solution-to-plastic-recycling-problem/11679326                                      |
| Online magazine article       | brought change (Riederer, 2019).          | Riederer, R. (2019, October 17). The stark inequality of climate change. <i>The</i> |
|                               | OR                                        | New Yorker. https://www.newyorker.com/books/under-review/the-                       |
|                               | Riederer (2019) suggests                  | stark-inequality-of-climate-change                                                  |
| Online document               | is important (Hand Hygiene Australia,     | Hand Hygiene Australia. (n.d.). Hand hygiene [Fact sheet].                          |
| Provide description as        | n.d.).                                    | https://www.hha.org.au/UserFiles/file/Hand%20Hygiene%20Fact%20Sh                    |
| required, e.g. [Brochure],    | OR                                        | eet%284%29.pdf                                                                      |
| [Pamphlet], [Policy brief]    | Hand Hygiene Australia (n.d.) state       |                                                                                     |

| Government document           | in bats (Queensland Health, 2014).     | Queensland Health. (2014). Lyssavirus in bats prompts reminder not to touch        |
|-------------------------------|----------------------------------------|------------------------------------------------------------------------------------|
| Use the name of the           | OR                                     | the animal: Care and treatment (Report 432).                                       |
| department as shown           | Queensland Health (2014) suggests      | https://www.health.qld.gov.au/news/stories/140313-lyssavirus.asp                   |
| Research report               | that year (United Nations, 2015).      | United Nations. (2015). The Millennium Development Goals report 2015.              |
| This example follows the      | OR                                     | http://www.mdgs.un.org/unsd/mdg/Resources/Static/                                  |
| corporate author pattern      | The United Nations (2015) report       | Products/Progress2015/English2015.pdf                                              |
| Code of ethics or conduct     | is paramount (International Council of | International Council of Nurses. (2012). The ICN code of ethics for nurses.        |
|                               | Nurses, 2012).                         | https://www.icn.ch/sites/default/files/inline-                                     |
|                               | OR                                     | files/2012_ICN_Codeofethicsfornurses_%20eng.pdf                                    |
|                               | The International Council of Nurses    |                                                                                    |
|                               | (2012) state that                      |                                                                                    |
| Social media                  | For Blogs, Facebook, Inst              | agram and Twitter, see <u>libguides.newcastle.edu.au/apa-7th/web</u>               |
| Conference paper with DOI     | cloud (Liu et al, 2014).               | Liu, L., Zhang, M., Lin, Y., & Qin, L. (2014). A survey on workflow management     |
| This example follows the      | OR                                     | and scheduling in cloud computing. In P. Balaji, I. Forster, XH. Sun, K.           |
| pattern for 3 or more authors | Liu et al. (2014) suggest              | W. Cameron, & D. S. Nikolopoulos (Eds.), 2014 14th IEEE/ACM                        |
|                               |                                        | International Symposium on Cluster, Cloud and Grid Computing (pp.                  |
|                               |                                        | 837-846). IEEE. https://doi.org/10.1109/CCGrid.2014.83                             |
| Conference paper with URL     | notes its prominence (Bland, 2010).    | Bland, D. (2010). Drawing on imagination: Primary students' ideal learning         |
| This example follows the      | OR                                     | environments. In J. Wright (Ed.), AARE 2010 Conference proceedings                 |
| pattern for 1 author          | Bland (2010) notes that                | (pp. 1-22). AARE.                                                                  |
|                               |                                        | https://aare.edu.au/data/publications/2010/1744Bland.pdf                           |
| Critical appraisal tools      | For CASP, JBI, STROBE, PEDro, and      | d other appraisal tools, see libguides.newcastle.edu.au/apa-7th/appraisal          |
| Evidence-based & drug         | No author listed:                      | No author listed:                                                                  |
| resources - UpToDate,         | has side-effects ("Lipitor", 2015).    | Lipitor. (2019). MIMS Online. Retrieved November 20, 2019, from                    |
| MIMS, etc.                    |                                        | https://www.mimsonline.com.au/ Search/AbbrPI.aspx?ModuleName=                      |
| Authors may be listed under   | Author listed:                         | Product%20Info&searchKeyword=lipitor&PreviousPage=~/Search/                        |
| 'Contributors' (or similar).  | in adults (Rosenson, 2019).            | QuickSearch.aspx&SearchType=&ID=37190001_2                                         |
| You will need to add an       | OR                                     | Author listed:                                                                     |
| access date, and remove the   | Rosenson (2019) summarises             | Rosenson, R. S. (2019). Hypertriglyceridemia. <i>UpToDate</i> . Retrieved November |
| UON proxy from the access     |                                        | 20, 2019, from                                                                     |
| link (see the examples)       |                                        | https://www.uptodate.com/contents/hypertriglyceridemia                             |
| Online images                 | For Online Image                       | es, see libguides.newcastle.edu.au/apa-7th/web-images                              |
| Podcast episodes              | has ended (Titi & Zakiya, 2019).       | Titi & Zakiya (Hosts). (2019, April 11). Lab 005: Wakanda forever [Audio podcast   |
| List the host/s as author/s   | OR                                     | episode]. In <i>Dope labs</i> . Spotify Studios.                                   |
| with their role in brackets   | Titi and Zakiya (2019) discussed       | https://www.dopelabspodcast.com/podcast-episodes/wakanda                           |

| YouTube and other           | colour (Vsauce, 2013).      | Add the description [Video], as well as the host site name after the title            |
|-----------------------------|-----------------------------|---------------------------------------------------------------------------------------|
| streaming video clips       | OR                          | Vsauce. (2013, February 17). <i>Is your red the same as my red?</i> [Video]. YouTube. |
|                             | Vsauce (2013) posits that   | https://youtu.be/evQsOFQju08                                                          |
| Streaming movies –          | the hero (Moorhouse, 2015). | Add the description [Film], and the production company (no link needed)               |
| ClickView, Netflix, Kanopy, | OR                          | Moorhouse, J. (Director). (2015). <i>The dressmaker</i> [Film]. Film Art Media.       |
| STAN, etc.                  | Moorhouse (2015) presents   |                                                                                       |

# **OTHER**

For more information and examples on other resources such as apps, art works, data sets, film & TV, images, intranet documents, newspapers, poetry, standards, statistics, theses, and more - start with <a href="libguides.newcastle.edu.au/apa-7th/">libguides.newcastle.edu.au/apa-7th/</a>

| ТҮРЕ                           | IN-TEXT REFERENCE                   | REFERENCE LIST                                                                   |
|--------------------------------|-------------------------------------|----------------------------------------------------------------------------------|
| Lecture notes and              | notes its prominence (Bowen, 2019). | Add [PowerPoint slides] or [Lecture notes] after the title                       |
| PowerPoints                    | OR                                  | Bowen, L. (2019, March 3). Clinical placement and evidence [PowerPoint slides].  |
|                                | Bowen (2019) notes that             | Blackboard. https://uonline.newcastle.edu.au/                                    |
| Recorded lectures              | in education (O'Neill, 2019).       | Add [Lecture recording] after the title                                          |
|                                | OR                                  | O'Neill, R. (2019, April 1). EPHUMA122: Week 6 lecture [Lecture recording].      |
|                                | O'Neill (2019) suggests             | Blackboard. https://uonline.newcastle.edu.au/                                    |
| Forum posts in Blackboard      | was important (Smith, 2019).        | Add a description in square brackets after the title                             |
|                                | OR                                  | Smith, J. (2019, May 6). Reflective journal entry, assignment 1 [Online forum    |
|                                | Smith (2019) noted that             | post]. Blackboard. https://uonline.newcastle.edu.au/                             |
| Personal communication         | C. Brisden (personal communication, | Personal communication is not included in your reference list.                   |
| Telephone interviews, letters, | June 4, 2019) commented             |                                                                                  |
| emails, texts, and other       | OR                                  | Be sure to check with your lecturer if these kinds of resources are suitable for |
| material not publicly          | was suggested (C. Brisden, personal | use in your assignments.                                                         |
| available.                     | communication, June 4, 2019).       |                                                                                  |

## **COMMON ABBREVIATIONS USED IN APA 7**

| Ed. or Eds.     | Used for editor or editors. Do not confuse with edition (below).                                                            |
|-----------------|----------------------------------------------------------------------------------------------------|
| ed.             | Used for editions. You do not need to include edition information for a 'standard' first edition.                           |
| et al.          | This is used for in-text citations when there are three or more authors to mean 'and others'.                               |
| n.d.            | Used for references that have no publication/creation date listed.                                                          |
| p. or pp.       | p. is used for single page citations; pp. when multiple pages are involved [Examples, p. 302 or pp. 12-13]                  |
| para. or paras. | para. is used for a web page paragraph; use paras. for multiple paragraphs [Count the paragraphs on the page, e.g. para. 3] |